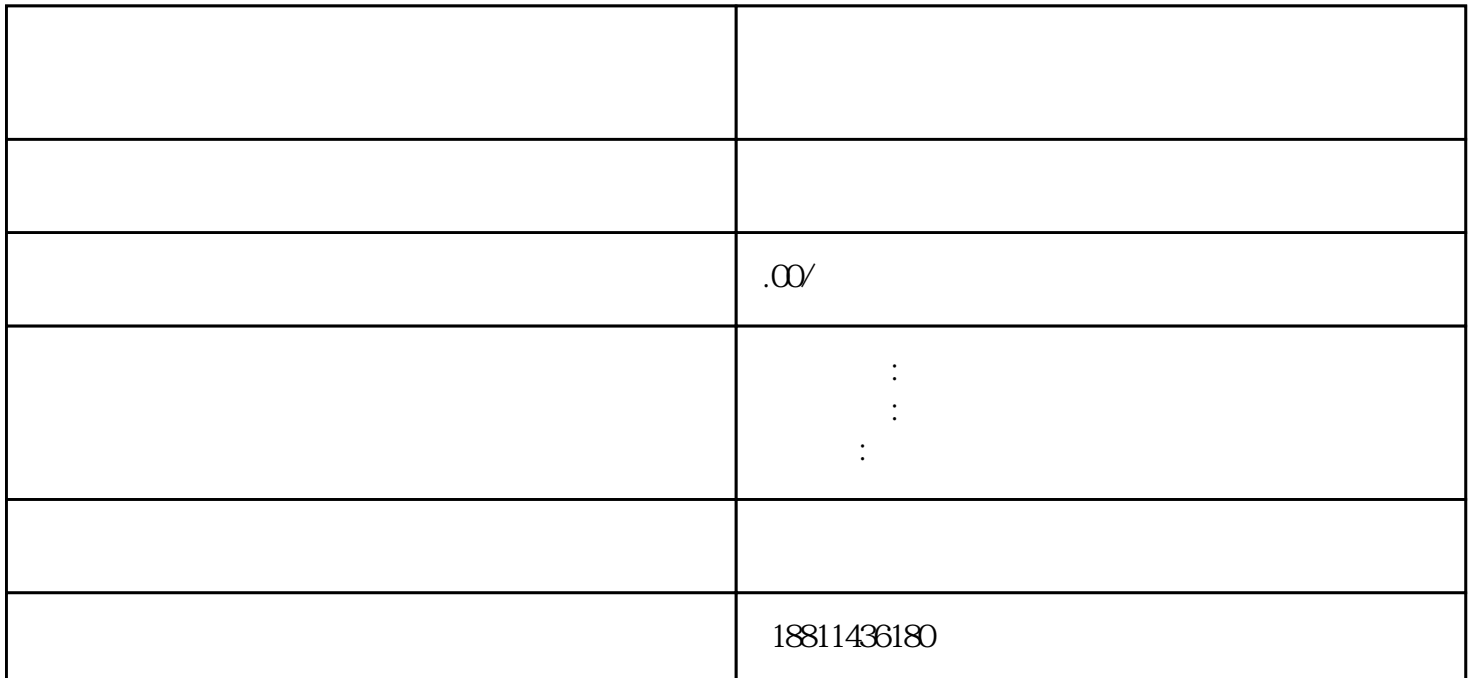

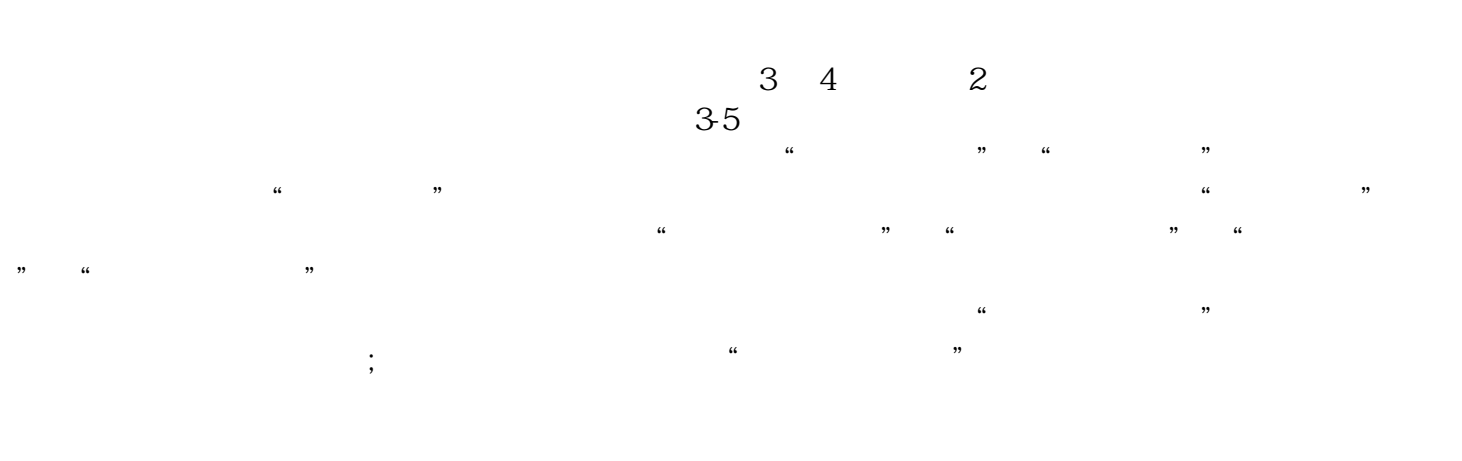

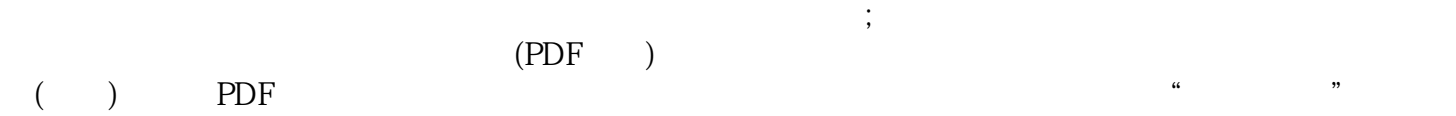

 $\frac{1}{2}$  , and  $\frac{1}{2}$  , and  $\frac{1}{2}$  , and  $\frac{1}{2}$  , and  $\frac{1}{2}$  , and  $\frac{1}{2}$  , and  $\frac{1}{2}$  , and  $\frac{1}{2}$  , and  $\frac{1}{2}$  , and  $\frac{1}{2}$  , and  $\frac{1}{2}$  , and  $\frac{1}{2}$  , and  $\frac{1}{2}$  , and  $\frac{1}{2}$  , a  $\mu$  , and  $\mu$  $\mu$ 

统,点击"我的业务申请"查看申请业务审查过程反馈信息:七、现场交件现场收到"预约材料提交时  $\frac{a}{\sqrt{a}}$ 

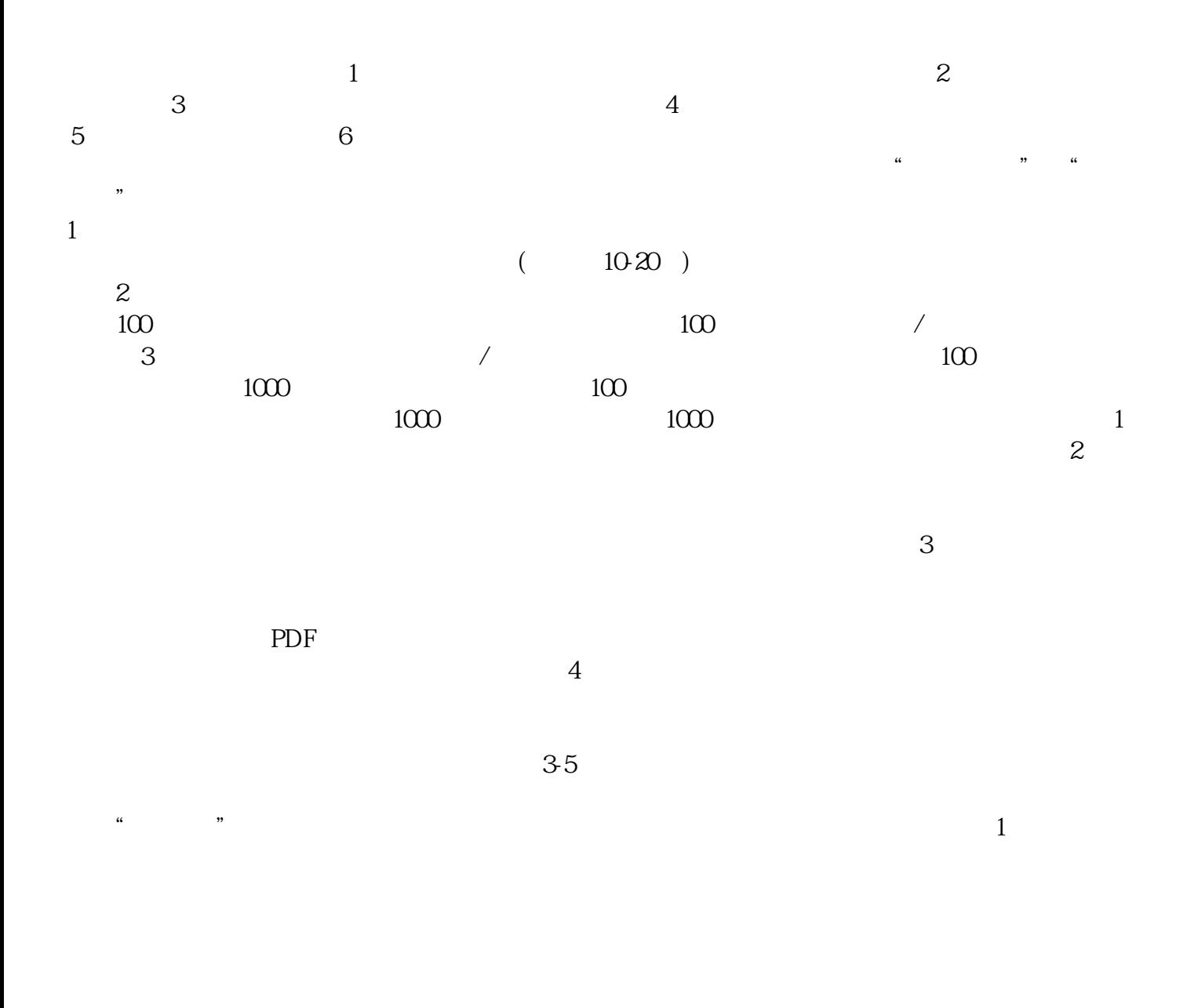

 $CA$ 

 $30$ 

 $\alpha$ 

想,诚信为本,服务至上"的服务宗旨,急客户之所急,努力奋进来赢得广大客户的支持和xinlai。